## **Problem**

# Nicht-Existente Floppy Disks

#### Und?

# Längere Boot Zeiten

# Geister-Floppies

#### *Wieso?*

## "Falsche" Bits im Statischem CMOS RAM

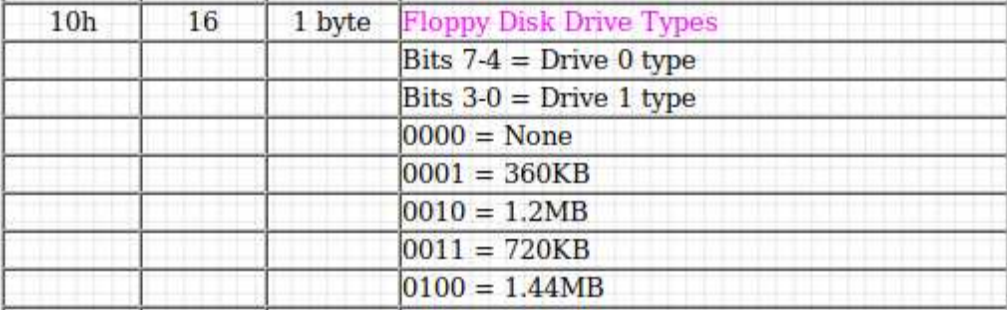

# **Lösung**

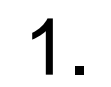

# floppy.c finden

#### 2.

floppy.c verstehen

printk printk printk

#### 3.

floppy.c patchen

# **Patch**

if  $(\frac{*}{*}$  invalider typ  $*/)$ params = &default\_drive\_params[0].params;

```
static bool floppy_available(int drive)
{
     if (!(allowed_drive_mask & (1 << drive)))
         return false;
     if (fdc_state[FDC(drive)].version == FDC_NONE)
         return false;
     return true;
}
```

```
static bool floppy available(int drive)
{
    if (!(allowed drive mask \& (1 << drive)))
         return false;
     if (fdc_state[FDC(drive)].version == FDC_NONE)
         return false;
     if (/* invalider typ */)
        return false;
     return true;
}
```
## Patch Abschicken!

## Patch Diskutieren.

# Patch "Abgelehnt"...

## **Fazit**

## Praktisches Experimentieren mit Mailinglist/Patch-workflow

# Gelernt wie Linux-Module aufgebaut sind

# Keiner interessiert sich für Floppy Floppies